## **Computing Vocabulary - Year 5**

## **Unit 5.1: Coding**

#### **Action**

Types of commands, which are run on an object. They could be used to move an object or change a property.

#### Bug

A problem in a computer program that stops it working the way it was designed.

#### Control

These commands determine whether parts of the program will run, how often and sometimes, when.

#### **Event**

Something that causes a block of code to be run.

## **Function**

A block or sequence of code that you can access when you need it, so you don't have to rewrite the code repeat it. Instead you simple 'call' the function each time you want it.

## If/Else

A conditional command. This tests a statement. If the condition is true, then the commands inside the 'if block' will be run. If the condition is not met, then the commands inside the 'else block' are run.

## Output

Information that comes out of the computer e.g. sound.

#### Alert

This is a type of output. It shows a pop-up of text on the screen.

#### Concatenation

The action of linking things together in a series.

## Debug/Debugging

Looking for any problems in the code, fixing and testing them.

## **Decomposition**

A method of breaking down a task into manageable components. This makes it easier as the components can be then be coded seperately and then brought back together.

## Get Input

This puts the text that a user types into the computer's temporary memory to be used to control the program flow.

## Input

Information going into the computer. Can include moving or clicking the mouse, using the keyboard, swiping and tilting the device.

## Repeat

This command can be used to make a block of commands run a set number of times or forever.

#### Abstraction

A way of de-cluttering and removing unnecessary details to get a program functioning.

#### Command

A single instruction in a computer program.

## Design Mode

Used to create the look of a 2Code computer program when it is run.

#### If

A conditional command.
This tests a statement. If the condition is true, then the commands inside the block will be run.

## Object

An element in a computer program that can be changed using actions or properties.

## Physical System

A system or process which happen in the real world using robotics, sensors or motors e.g. traffic lights.

## Simulation

A model that represents a real or imaginary situation.

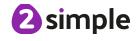

## **Unit 5.1: Coding (continued)**

### Selection

This is a conditional/decision command. When selection is used, a program will choose a different outcome depending on a condition.

#### Timer

Use this command to run a block of commands after a timed delay or at regular intervals.

## Sequence

This is when a computer program runs commands in order. In 2Code this can also include "repeat" or a timer.

#### Variable

A named area in computer memory. A variable has a name and a value. The program can change this variable value.

## String

A sequence of characters, which could form words, phrases or even whole sentences.

## **Unit 5.2: Online Safety**

## Online safety

Refers to staying safe when having a presence online.

Having a good reputation.

## Reputable

## Shared image

A picture that is shared online for other people to

## Reference

A mention of a source of information in a book or article including online.

## **Smart rules**

A set of rules based around the word SMART designed to help you stay safe when online.

## **Encryption**

The process of converting information or data into a code, especially to prevent unauthorized access.

## **Plagiarism**

The practice of taking someone else's work or ideas and passing them off as one's own.

## Bibliography

A list of all the books and articles used in a piece of work.

#### **Password**

A string of characters that allows access to a computer system or service.

## Identity theft

The practice of using another person's name and personal information in order to obtain credit, loans, etc.

## Citations

A quotation from or reference to a book, paper, or author, especially in an academic work.

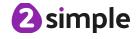

## **Unit 5.3: Spreadsheets**

## **Average**

Symbols used to represent comparing two values.

#### Advance mode

A mode of 2Calculate in which the cells have references and can include formulae.

## Copy and Paste

A way to copy information from the screen into the computer's memory and paste it elsewhere without re-typing.

#### Columns

Vertical reference points for the cells in a spreadsheet.

#### Cells

An individual section of a spreadsheet grid. It contains data or calculations.

#### Charts

Use this button to create a variety of graph types for the data in the spreadsheet.

## Equals tool

Tests whether the entered calculation in the cells to the left of the tool has the correct answer in the cell to the right of the tool.

#### **Formula**

Use the formula wizard or type into the formula bar to create a formula in a cell, this will calculate the value for the cells based upon the value of other cells in the spreadsheet.

#### Formula Wizard

The wizard guides you in creating a variety of formulae for a cell such as calculations, totals, averages, minimum and maximum for the selected cells.

## Move cell tool

This tool makes a cell's contents moveable by drag and-drop methods.

## Random tool

Click to give a random value between 0 and 9 to the cell.

#### Rows

Vertical reference points for the cells in a spreadsheet.

## Spin Tool

Adds or subtracts 1 from the value of the cell to its right.

## Spreadsheet

A computer program that represents information in a grid of rows and columns.

Any cell in the grid may contain either data or a formula that describes the value to be inserted based on the values in other cells.

## **Timer**

When placed in the spreadsheet, click the timer to adds 1 to the value of the cell to its right every second until it is clicked again.

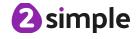

#### **Unit 5.4: Databases**

#### **Avatar**

An icon or figure representing a person in a video game, Internet forum, etc.

## Binary tree (branching database)

A way to sort information by dividing the information into groups based upon questions with yes or no answers.

#### Charts

Representing information in a pictorial form.

### Collaborative

Produced by, or involving, two or more parties working together.

#### Data

Facts and statistics collected together for information.

#### **Database**

A set of data that can be held in a computer in a format that can be searched and sorted for information.

#### **Find**

Search for information in a database.

#### Record

A collection of data about one item entered into a database.

## Sort, Group and Arrange

Different ways to sort information in a database so it is easy to read, understand and interpret.

# Statistics and reports

To produce information about data in a database.

#### Table

Sorting information into rows and columns.

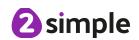

#### **Unit 5.5: Game Creator**

#### Animation

Creating an illusion of movement.

## Computer game

A game played using a computer, typically a video game.

#### **Customise**

Modify (something) to suit an individual or task.

#### **Evaluation**

The making of a judgement about the value of something.

## **Image**

In this case, a picture displayed on the computer screen.

## Instructions

Detailed information about how something should be done or operated.

#### Interactive

Responding to a user's input on a computer or device.

### Screenshot

An image of the data displayed on the screen of a computer or mobile device.

#### **Texture**

High frequency detail or colour information on a computer-generated graphic.

## **Perspective**

Representing three-dimensional objects on a twodimensional surface to give the right impression of their height, width, depth, and position in relation to each other.

## **Playability**

A measure of either the ease by which a video game may be played, or of the overall quality of its gameplay.

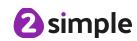

## **Unit 5.6: 3D Modelling**

#### CAD

Computer aided Design – A CAD computer program or app allows you to design a 3D object or environment in 2D and visualise it in 3D on the screen from many angles.

## **2**D

Something that has only two dimensions; height and width.

#### **Points**

An exact position or location on a 2Dsurface.

## Modelling

The activity of making models.

## **Viewpoint**

A person's opinion or physical point of view.

#### Net

A pattern that you can cut and fold to make a model of a solid shape.

## **Template**

Something that serves as a model for others to copy.

#### 3D

Something that has three dimensions; height, width and depth.

## Polygon

An object with at least three straight sides and angles, and typically five or more.

## 3D Printing

The action or process of making a physical object from a three-dimensional digital model, typically by laying down many thin layers of a material in succession.

## **Unit 5.7: Effective Searching**

## **Audience**

People giving attention to something.

## Concept Map

A tool for organising and representing knowledge.
They form a web of ideas which are all interconnected.

#### Node

A way to represent concepts or ideas.

## Collaboratively

Something that is produced by, or involves, two or more parties working together.

## Connection

A relationship or link between two nodes or ideas.

## Thought

An idea or opinion produced by thinking or occurring suddenly in the mind.

## Concept

An idea.

#### Idea

An opinion or belief.

## Visual

A picture, piece of film or display used to illustrate or accompany something.

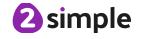

## Unit 5.8: Word Processing with Microsoft Word / Google Docs

## Copyright

When an image, logo or idea has a legal right to not be copied or used without the owner's permission.

#### Cursor

The flashing vertical line that shows your place in a Word document.

#### **Document**

A type of file which shows written information and/or images and sometimes charts and tables.

#### **Font**

A set of type which shows words and numbers in a particular style and size.

## In-built styles

A bank of ready-made styles which you can use to make sure your style (font, header, spacing, size etc) is consistent throughout the document.

## Merge cells

A tool you can use when making a table to join cells which are next to each other in columns or rows.

## Paragraph formatting

When you change the format of the text in a paragraph, including how the text is aligned and spaced.

## Readability

How easy and pleasant it is to read and understand a document.

## **Template**

A ready-made outline of a document you might want to adapt, such as a letter or certificate.

## Text formatting

When you change the format of text on a page, including the font and the size and whether it is bold, underlined or in italics.

## Text wrapping

A feature which helps you place and position an image neatly on a page or within a paragraph of text.

## **Word Art**

A way to treat text as a graphic so that you can add special effects to text.

## Word Processing tool

A programme which allows you to write, edit and print different documents.

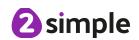